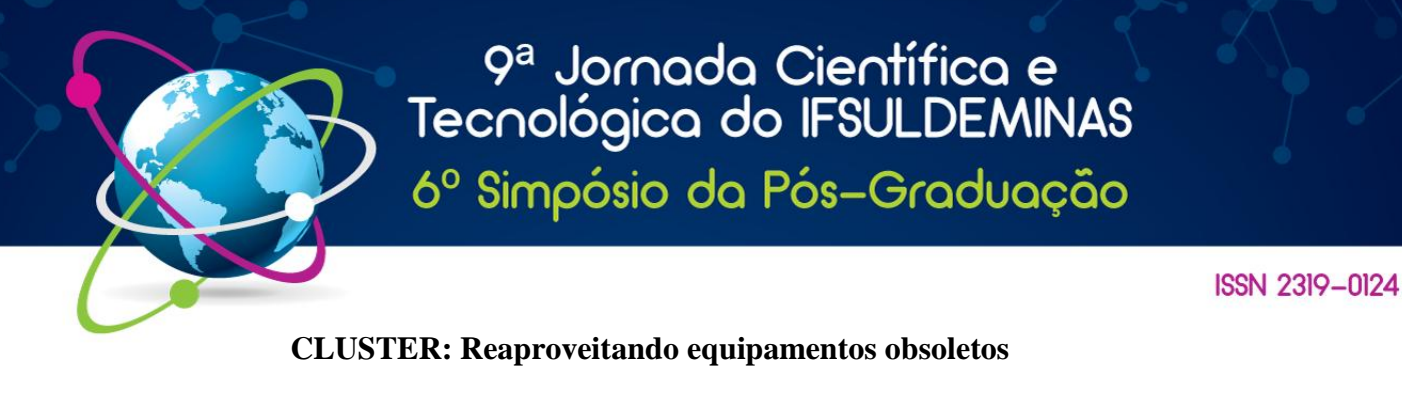

## **NEVES, Gustavo M.<sup>1</sup> ; CORSINI, Fábio S. 2**

### **RESUMO**

O mercado extremamente competitivo tem exigido estratégias cada vez mais criativas por parte das empresas para solucionar as mais diversas dificuldades. Relacionado a estas dificuldades podemos citar a rápida obsolescência dos computadores utilizados e a demanda cada vez maior de equipamentos mais potentes. Sem desconsiderar o contexto financeiro, a aglomeração de computadores através da metodologia de cluster torna-se uma proposta interessante tanto no âmbito da demanda do equipamento quanto no efetivo não descarte de hardwares obsoletos no meio ambiente. Este trabalho, através da utilização da aplicação Beowulf, apresenta uma proposta de reutilização de equipamentos obsoletos na construção de um cluster de alto desempenho no Instituto Federal do Sul de Minas – Campus Machado. Além desta proposta, o projeto visa avaliar a disponibilidade de software capaz de implementar esta metodologia.

#### **Palavras-chave: Aglomeração; Alto desempenho; Meio ambiente.**

# **1. INTRODUÇÃO**

Novas tecnologias vêm surgindo a todo o momento e, devido ao crescente incentivo ao consumo que enfrentamos atualmente, muitos se desfazem de suas máquinas obsoletas mesmo que ainda funcionem em busca de um novo produto. Devido a esta fonte de resíduos tecnológicos, uma ação que promova a reutilização destes equipamentos pode ser de grande ajuda ao meio ambiente. Neste contexto, a construção de um agrupamento único destes equipamentos obsoletos, através do compartilhamento de recursos, pode transformá-lo em um equipamento útil.

Com este foco, nosso trabalho se propõe a desenvolver, no Instituto Federal do Sul de Minas - Campus Machado, através da reutilização de computadores obsoletos, um Cluster de alto desempenho.

# **2. FUNDAMENTAÇÃO TEÓRICA**

Atualmente é muito evidente na comunidade científica que a geração de lixo eletrônico tem se tornado um problema. Neste cenário, a reutilização de equipamentos através

 $\overline{a}$ 

<sup>&</sup>lt;sup>1</sup> Discente do Curso de Técnico em Informática Integrado ao Ensino Médio - IFSULDEMINAS - Campus Machado - gustavo-mesquita18@hotmail.com

<sup>2</sup> Professor dos Cursos de Informática Técnico e Superior - IFSULDEMINAS – Campus Machado –

fabio.corsini@ifsuldeminas.edu.br

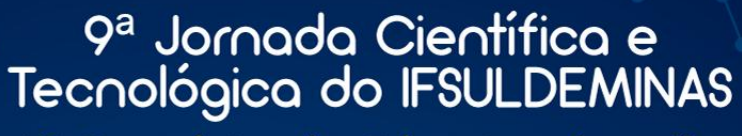

6º Simpósio da Pós-Graduação

### **ISSN 2319-0124**

de ajuntamento ou aglomeração de computadores pode ser considerada uma ação sustentável. Para efetuar a aglomeração destes computadores utiliza-se a metodologia de Cluster em que, através da junção de dois ou mais equipamentos, apresenta-se, para a rede, um único equipamento virtual. (KOPP, 2012). Dentre as várias utilizações de um Cluster, podemos citar áreas como mapeamento de DNA, sistema de identificação de possíveis de terremotos, desenvolvimento de medicamentos, entre outros (CATALYUREK, 2002; DORN, 2012). Podendo ser desenvolvido com baixo ônus financeiro, com um número adequado de equipamentos, pode-se construir um equipamento similar a um supercomputador a um custo bem inferior (STERLING, 2002).

Havendo computadores disponíveis, construir um Cluster pode atender uma demanda de maneira financeiramente eficiente. Atualmente, com a variedade de soluções com este fim disponíveis no mercado, o conceito de cluster está se tornando cada vez mais popular (KOPP, 2012).

### **2. MATERIAL E MÉTODOS**

Após levantamento bibliográfico obtivemos, pelo Campus Machado, computadores que não estão mais adequados às demandas de hardware dos novos ambientes de trabalho dos servidores. No Setor II, do próprio Campus, os equipamentos foram organizados fisicamente. Foi feita a instalação do Sistema Operacional (Debian 9 – Distribuição Linux) e das aplicações necessárias. Após a instalação, as configurações demandadas foram feitas.

### **4. RESULTADOS E DISCUSSÕES**

Os equipamentos adquiridos foram 3 computadores com Processador Pentium 4, 1 GB de Memória, HD de 80 GB, Placa de Rede 10/100 Mbps. Foi instalado, em cada uma das máquinas, o Debian 9. As máquinas foram organizadas em rede através do IP Privado 172.16.10.0/24. Sendo o IP do Servidor 172.16.10.1/32, o Nó 01, denominado NO\_01 com o IP 172.16.10.10/32 e o Nó 02, denominado NO\_02, com o IP 172.16.10.11/32. A Figura 1 apresenta os equipamentos cedidos pelo Setor de Tecnologia da Informação do Campus machado. Na Figura 2 é exibido o roteador wireless que, através de suas interfaces físicas, foi utilizado para interligar os computadores.

9ª Jornada Científica e<br>Tecnológica do IFSULDEMINAS 6º Simpósio da Pós-Graduação

### **ISSN 2319-0124**

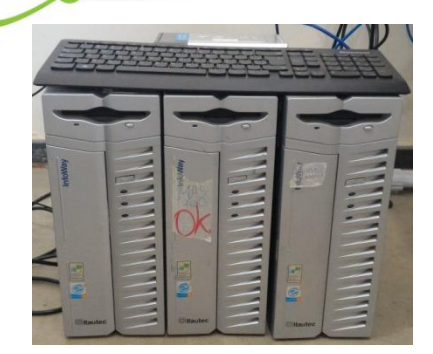

Figura 1 - Equipamentos cedidos pelo Campus Machado Figura 2 - Roteador utilizado na interligação dos

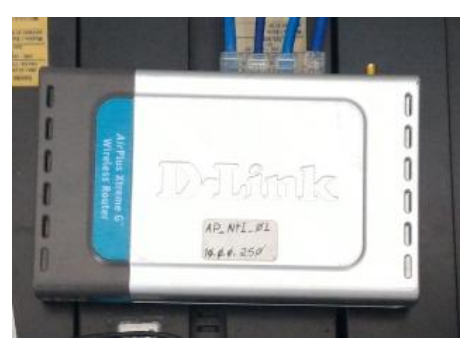

computadores. Cedido pelo Campus Machado

Durante a fase de instalação, identificamos um problema que, no cenário proposto e dentro do prazo estipulado para a realização do projeto, não foi possível sanar. As aplicações necessárias, segundo o referencial considerado, não tiveram continuidade e as versões antigas não se adequaram as versões mais atuais do Sistema Operacional utilizado. Deparamos-nos com sites off-line e links quebrados.

Diante deste exposto, foi dado início a uma nova revisão bibliográfica em busca de novas aplicações. Algumas possibilidades foram elencadas, mas não foi possível concluir a instalação destas novas ferramentas até a conclusão deste documento. Sendo assim, ficou proposto uma atualização do cronograma e finalização da instalação do serviço para o segundo semestre de 2017.

## **5. CONCLUSÕES**

Com o trabalho, foi possível identificar diversos computadores que não suportam mais os serviços demandados. Características como quantidade de memória, tamanho de HD e velocidade do Processador, dos computadores antigos os impedem de serem. Atualizações de Hardware se tornam muito caras e o custo benefício não é atrativo. Desta foram, diversos equipamentos estão sendo tirados de produção periodicamente.

Outro ponto importante é que esta área precisa de atualização e mais divulgação. Devido aos problemas descritos nos resultados, não foi possível concluir a instalação da ferramenta em tempo hábil. Apesar de diversos casos de sucesso apresentados na Internet, as aplicações, comumente utilizadas para este tipo de serviço, estão desatualizadas ou descontinuadas.

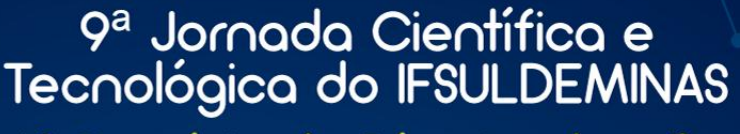

6º Simpósio da Pós-Graduação

#### **ISSN 2319-0124**

Outro problema identificado é que as versões antigas que estão disponíveis não se adéquam aos novos Sistemas Operacionais disponíveis em que estão inseridas as novas atualizações de segurança necessárias atualmente.

# **6. AGRADECIMENTOS**

Agradecemos ao apoio do IFSULDEMINAS – Campus Machado que, através de sua direção e da Coordenadoria de Gestão da Tecnologia da Informação; a Pró-reitoria de Pesquisa e Pós-graduação; ao CNPq; e, a FAPEMIG pela cessão da bolsa BICJr para o discente que desenvolveu este trabalho de pesquisa.

## **7. REFERÊNCIAS**

ALVES, Marcos J. P. **Construindo Supercomputadores com Linux**. Rio de Janeiro: BRASPORT, 2002. 179 p.

CATALYUREK, U., STAHLBERG, E., FERREIRA, R., KURC, T., SALTZ, J..Improving performance of multiple sequence alignment analysis in multi-client environments. **International Workshop on High Performance Computational Biology (HICOMB)**, 2002. Disponível em: <http://ieeexplore.ieee.org/xpl/articleDetails.jsp?arnumber=1016584>. Acesso em: 03 ago. 2016.

DANTAS, Mario. **Computação Distribuída de Alto Desempenho**. Rio de Janeiro: Axcel Books, 2005. 275 p.

DORN, M., BURIOL, L.S., LAMB, L.C.: A molecular dynamics and knowledgebased computational strategy to predict native-like structures of polypeptides. **Expert Systems with Applications** 20, 1–20, 2012. Disponível em: <http://dl.acm.org/citation.cfm?id=2388149>. Acesso em: 05 ago. 2016.

KOPP, Ernani Maieski. **Construção de um cluster HPC para simulações de CFD**. Dissertação (Pós Graduação em Teleinformática e Redes de Computadores) – Departamento de eletrônica, Universidade Tecnológica Federal do Paraná, Curitiba, 2012. Disponível em: <http://repositorio.roca.utfpr.edu.br/jspui/handle/1/802>. Acesso em: 05 ago. 2016.

STERLING, Thomas. **Beowulf Cluster Computing with Linux**. Londres: MIT Press, 2002. 496 p.